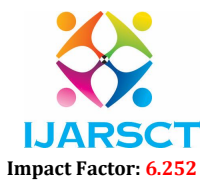

International Journal of Advanced Research in Science, Communication and Technology (IJARSCT)

Volume 2, Issue 5, June 2022

## Overview of Android Application "PostIT"

## Ansh Khurana

Student, Department of Computer Science & Engineering Dronacharya College of Engineering, Gurgaon, India

Abstract: *An Application is usually a programmed for a handheld mobile that is guided by computer Programming. Many applications are built for commercial purposes. Designing of the latest electronic technology can be controlled using an App for android mobile. We are developing an android application*  for the Professional Photographers and Photo lovers. In which we use several features for development *offered by android. The user of our application can upload pictures clicked from their device on our app. An Internet-based photo-sharing application and service that allows users to share pictures on the users of the application. Our application lets registered users upload photos clicked by them on our app. A "Global Feed" tab is present in our app which allows a person to see pictures & images uploaded by another user around him. Also, we have "Explore", a tab inside the app that displays popular photos, photos taken at nearby locations, and search. The main aim of our app is to let the people to share photos and images clicked by them. We have made app for users that our new to internet photo sharing apps. Our app is simple and easy to use. We have given basic features on our app like, Share, Comment. The users of the applications can see each other's photo and can like, comment, and share them to other users. A user must register on our app to gain access to our application. Then the user has to Login on our app. A user can upload generous size photos on our app.*

Keywords: Android Application, Google Authentication, Google Firebase.

## **REFERENCES**

- [1]. https://www.stackoverflow.com
- [2]. https://www.flutter.io
- [3]. https://www.dart.io
- [4]. https://pub.dartlang.org
- [5]. https://github.com
- [6]. www.wikipedia.com
- [7]. www.tutorialspoint.com
- [8]. Android Studio
- [9]. Android
- [10]. Slide Share